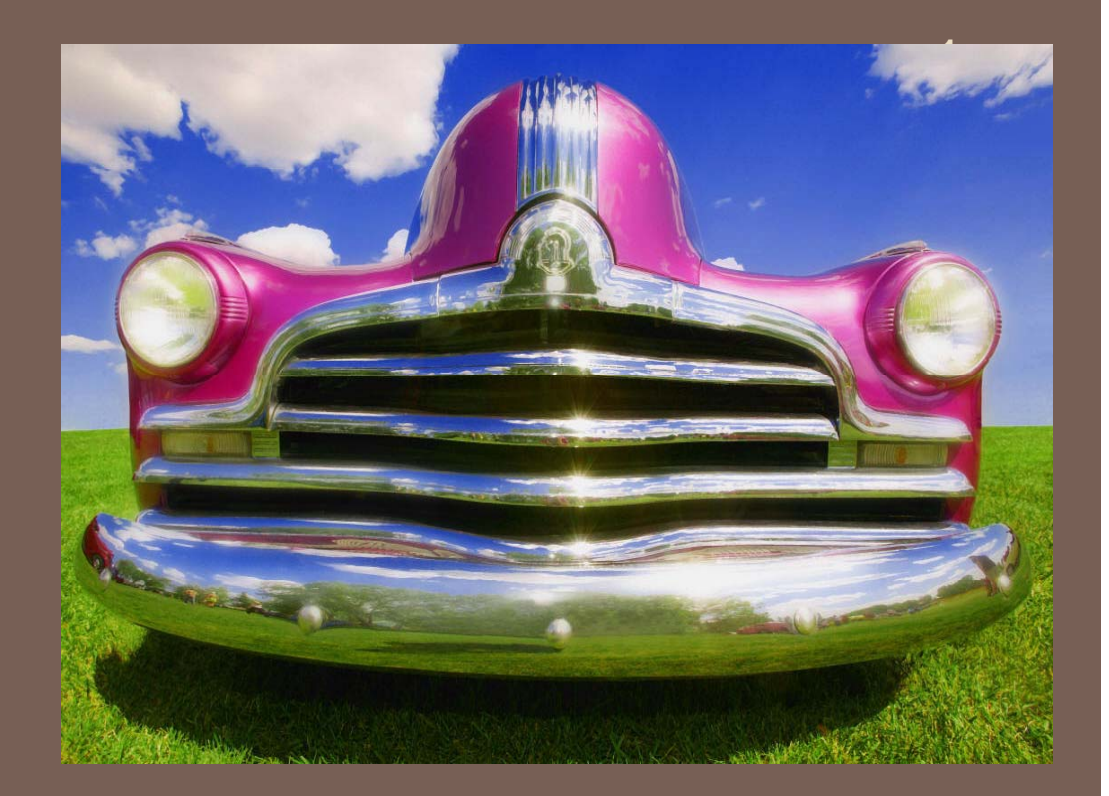

# UNDER THE HOOD: THE JAVA VIRTUAL MACHINE II

CS2110 Fall 2010 Lecture 25

### Pick up where we left off

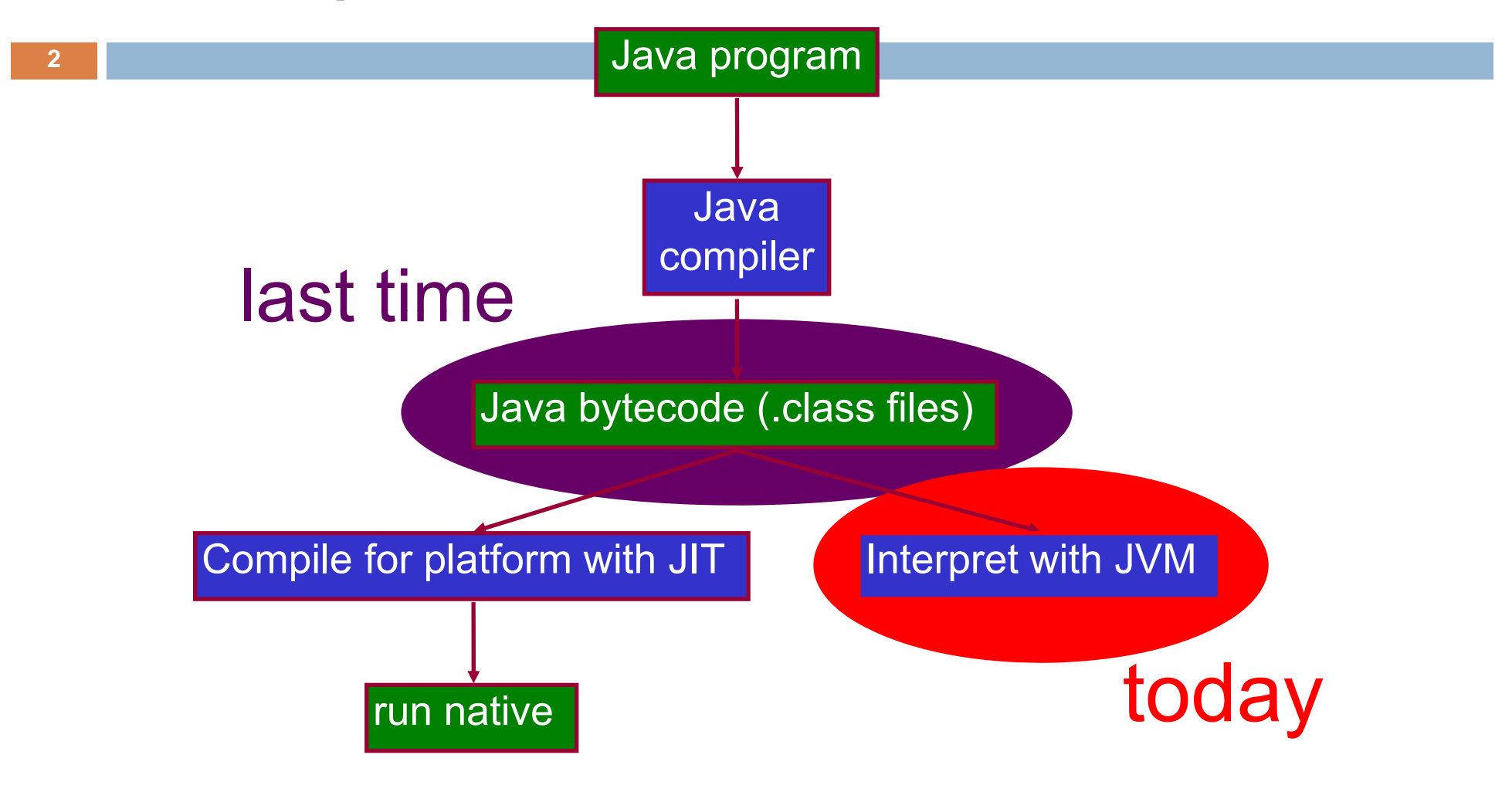

# Today

- Class file format
- $\bullet$ Class loading and initialization
- $\bullet$ Object initialization
- Method dispatch
- Exception handling
- Java security model
- –Bytecode verification
- –Stack inspection

**4**

**<sup>x</sup> foo( ) .foo(...**

- com piles to **invokevirtual**
- Every loaded class knows its superclass
- –– name of superclass is in the constant pool
- and the state of the state like a parent pointer in the class hierarchy
- • bytecode evaluates arguments of
	- **x.foo(...)**, pushes them on the stack
- •• Object x is always the first argument

#### **invokevirtual foo ( ) (...**

- Name and type of **foo(...)** are arguments to <code>invokevirtual</code> (indices into constant pool)
- JVM retrieves them from constant pool
- Gets the dynamic (runtime) type of x
- Follows parent pointers until finds **foo(...)** in one of those classes –– gets bytecode from code attribute

- Creates a new *stack frame* on runtime stack around arguments already there
- Allocates space in stack frame for locals and operand stack
- Prepares locals (int=0, ref=null), empty stack
- Starts executing bytecode of the method
- When returns, pops stack frame, resumes in calling method after the **invokevirtual** instruction

#### Stack Frame of a Method

**7**

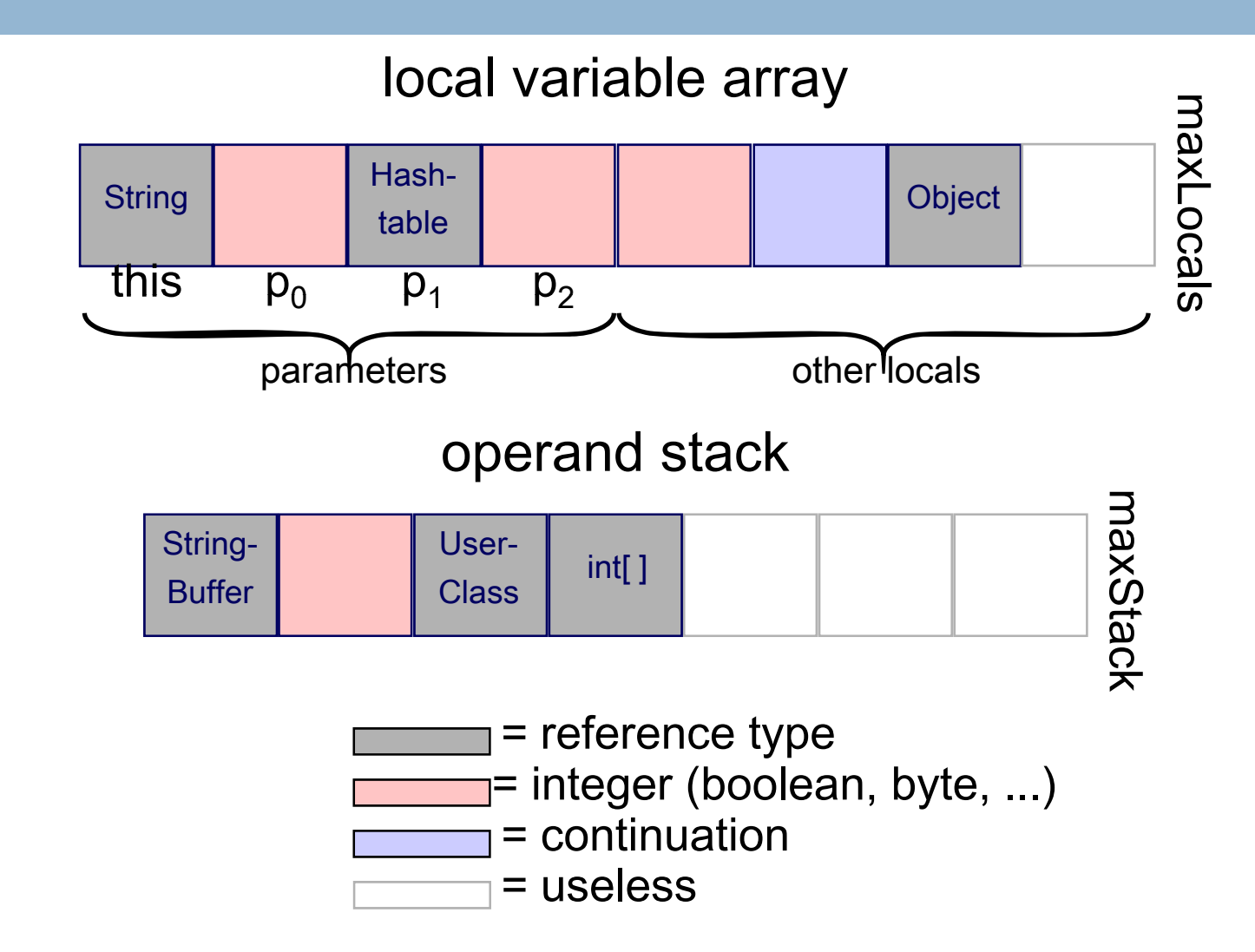

```
b te[] data 
yte[] data
;
void getData() {
   String x = "Hello world";
   data = x.getBytes();
}
```

```
Code(maxStack = 2, maxLocals = 2, codeLength = 12)
0: ldc "Hello world"    
2: astore_1
3: aload_0 //object of which getData is a method
4: aload_1
5: invokevirtual java.lang.String.getBytes ()[B
8: putfield A.data [B
11: return
```
## Exception Handling

- Each method has an *exception handler table* (possibly empty)
- •Compiled from **try/catch/finally**
- An exception handler is just a designated block of code
- When an exception is thrown, JVM searches the exception table for an appropriate handler that is in effect
- •**finally** clause is executed last

## Exception Handling

- Finds an exception handler  $\rightarrow$  empties stack, pushes exception object, executes handler
	- No handler  $\rightarrow$  pops runtime stack, returns exceptionally to calling routine
	- •**finally** clause is always executed, no matter what

# **Exception Table Entry**

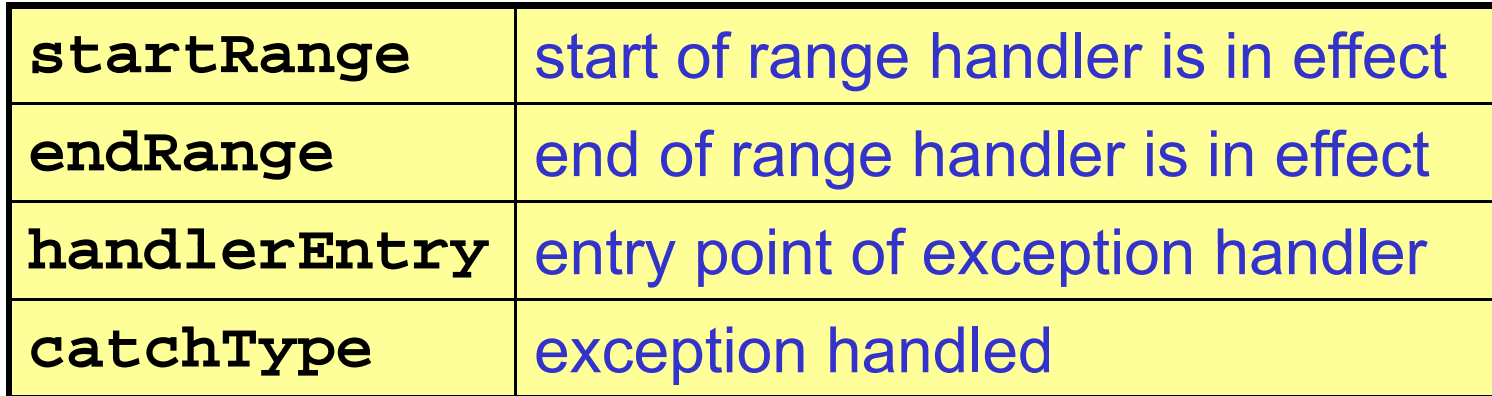

- • **startRange** <sup>→</sup> **endRange** give interval of instructions in which handler is in effect
- • **catchType** is any subclass of **Throwable** (which is a superclass of Exception) -- any subclass of **catchType** can be handled by this handler

```
Integer x = null;
Object y = new Object();
\mathbf{try} {
    x = (Integer)y;
    System.out.println(x.intValue());
} catch (ClassCastException e) {
    System.out.println("y was not an Integer");
} catch (NullPointerException e) {
    System.out.println("y was null");
} finally {   
    System.out.println("finally!");
}
```

```
0: aconst_null
  1: astore_1
  2: new java.lang.Object
  5: dup
  6: invokespecial java.lang.Object.<init> ()V
From To Handler Type    9: astore_2
  10: aload_2
  11: checkcast java.lang.Integer
  14: astore_1
  15: getstatic java.lang.System.out Ljava/io/PrintStream;
  18: aload_1
                                                               10 25 36 java.lang.ClassCastException
                                                               10 25 56 java.lang.NullPointerException
                                                               10 25 76 <Any exception>
                                                               36 45 76 <Any exception>
                                                                56 65 76 <Any exception>
                                                                76 78 76 <Any exception>
  19: invokevirtual java.lang.Integer.intValue ()I
  22: invokevirtual java.io.PrintStream.println (I)V
  25: getstatic java.lang.System.out Ljava/io/PrintStream;
  28: ldc "finally!"
  30: invokevirtual java.io.PrintStream.println (Ljava/lang/String;)V
  33: goto #89
  36: astore 3Integ
  35: goco #03<br>36: astore_3<br>37: getstatic java.lang.System.out Ljava/io/P<mark>:Object y = new Object();</mark>
  40: ldc "y was not an Integer"
  42: invokevirtual java.io.PrintStream.println (Ljava/lang/String;)V
  45: getstatic java.lang.System.out Ljava/io/PrintStrum
  48: ldc "finally!"
  50: invokevirtual java.io.PrintStream.println
                                                    x = (Integer)y;
  System out println(x intValue()); 53: goto #89
System.out.println(x.intValue());
  56: astore_3
  57: getstatic java.lang.System.out Ljava/io/Pi
  60: ldc "y was null"
  62: invokevirtual java.io.PrintStream.println
  65: getstatic java.lang.System.out Ljava/io/Pi
  68 ldc "finall !"68: } catch (ClassCastException e) {
                                                    System.out.println("y was not an Integer");
                                                  } catch (NullPointerException e) {
                                                    System.out.println("y was null");
  70: invokevirtual java.io.PrintStream.println
  73: goto #89
  76: astore 476: astore 4<br>78: getstatic java.lang.System.out Ljava/io/P<del>rincscream;</del>
  81: ldc "finally!"
  83: invokevirtual java.io.PrintStream.
println (Ljava/lang/String;)
Vj p ( j / g/ g;)86: aload 4} finally {
                                                    System.out.println("finally!");
1388: athrow89: return
```

```
0: aconst_null
  1: astore_1
  2: new java.lang.Object
  5: dup
  6: invokespecial java.lang.Object.<init> ()V
From To Handler Type    9: astore_2
  10: aload_2
  11: checkcast java.lang.Integer
  14: astore_1
  15: getstatic java.lang.System.out Ljava/io/PrintStream;
  18: aload_1
                                                               10 25 36 java.lang.ClassCastException
                                                               10 25 56 java.lang.NullPointerException
                                                               10 25 76 <Any exception>
                                                               36 45 76 <Any exception>
                                                                56 65 76 <Any exception>
                                                                76 78 76 <Any exception>
  19: invokevirtual java.lang.Integer.intValue ()I
  22: invokevirtual java.io.PrintStream.println (I)V
  25: getstatic java.lang.System.out Ljava/io/PrintStream;
  28: ldc "finally!"
  30: invokevirtual java.io.PrintStream.println (Ljava/lang/String;)V
  33: goto #89
  36: astore 3Integ
  35: goco #03<br>36: astore_3<br>37: getstatic java.lang.System.out Ljava/io/P<mark>:Object y = new Object();</mark>
  40: ldc "y was not an Integer"
  42: invokevirtual java.io.PrintStream.println (Ljava/lang/String;)V
  45: getstatic java.lang.System.out Ljava/io/PrintStrum
  48: ldc "finally!"
  50: invokevirtual java.io.PrintStream.println
                                                    x = (Integer)y;
  System out println(x intValue()); 53: goto #89
System.out.println(x.intValue());
  56: astore_3
  57: getstatic java.lang.System.out Ljava/io/Pi
  60: ldc "y was null"
  62: invokevirtual java.io.PrintStream.println
  65: getstatic java.lang.System.out Ljava/io/Pi
  68 ldc "finall !"68: } catch (ClassCastException e) {
                                                    System.out.println("y was not an Integer");
                                                  } catch (NullPointerException e) {
                                                    System.out.println("y was null");
  70: invokevirtual java.io.PrintStream.println
  73: goto #89
  76: astore 476: astore 4<br>78: getstatic java.lang.System.out Ljava/io/P<del>rincscream;</del>
  81: ldc "finally!"
  83: invokevirtual java.io.PrintStream.
println (Ljava/lang/String;)
Vj p ( j / g/ g;)86: aload 4} finally {
                                                    System.out.println("finally!");
1488: athrow89: return
```

```
0: aconst_null
  1: astore_1
  2: new java.lang.Object
  5: dup
  6: invokespecial java.lang.Object.<init> ()V
From To Handler Type    9: astore_2
  10: aload_2
  11: checkcast java.lang.Integer
  14: astore_1
  15: getstatic java.lang.System.out Ljava/io/PrintStream;
  18: aload_1
                                                                10 25 36 java.lang.ClassCastException
                                                               10 25 56 java.lang.NullPointerException
                                                               10 25 76 <Any exception>
                                                               36 45 76 <Any exception>
                                                                56 65 76 <Any exception>
                                                                76 78 76 <Any exception>
  19: invokevirtual java.lang.Integer.intValue ()I
  22: invokevirtual java.io.PrintStream.println (I)V
  25: getstatic java.lang.System.out Ljava/io/PrintStream;
  28: ldc "finally!"
  30: invokevirtual java.io.PrintStream.println (Ljava/lang/String;)V
  33: goto #89
  36: astore 3Integ
  35: goco #03<br>36: astore_3<br>37: getstatic java.lang.System.out Ljava/io/P<mark>:Object y = new Object();</mark>
  40: ldc "y was not an Integer"
  42: invokevirtual java.io.PrintStream.println (Ljava/lang/String;)V
  45: getstatic java.lang.System.out Ljava/io/PrintStrum
  48: ldc "finally!"
  50: invokevirtual java.io.PrintStream.println
                                                    x = (Integer)y;
  System out println(x intValue()); 53: goto #89
System.out.println(x.intValue());
  56: astore_3
  57: getstatic java.lang.System.out Ljava/io/Pi
  60: ldc "y was null"
  62: invokevirtual java.io.PrintStream.println
  65: getstatic java.lang.System.out Ljava/io/Pi
  68 ldc "finall !"68: } catch (ClassCastException e) {
                                                    System.out.println("y was not an Integer");
                                                  } catch (NullPointerException e) {
                                                    System.out.println("y was null");
  70: invokevirtual java.io.PrintStream.println
  73: goto #89
  76: astore 476: astore 4<br>78: getstatic java.lang.System.out Ljava/io/P<del>rincscream;</del>
  81: ldc "finally!"
  83: invokevirtual java.io.PrintStream.
println (Ljava/lang/String;)
Vj p ( j / g/ g;)86: aload 4} finally {
                                                    System.out.println("finally!");
1588: athrow89: return
```

```
0: aconst_null
  1: astore_1
  2: new java.lang.Object
  5: dup
  6: invokespecial java.lang.Object.<init> ()V
From To Handler Type    9: astore_2
  10: aload_2
  11: checkcast java.lang.Integer
  14: astore_1
  15: getstatic java.lang.System.out Ljava/io/PrintStream;
  18: aload_1
                                                                 10 25 36 java.lang.ClassCastException
                                                                 10 25 56 java.lang.NullPointerException
                                                                 10 25 76 <Any exception>
                                                                 36 45 76 <Any exception>
                                                                 56 65 76 <Any exception>
                                                                 76 78 76 <Any exception>
  19: invokevirtual java.lang.Integer.intValue ()I
  22: invokevirtual java.io.PrintStream.println (I)V
  25: getstatic java.lang.System.out Ljava/io/PrintStream;
  28: ldc "finally!"
  30: invokevirtual java.io.PrintStream.println (Ljava/lang/String;)V
  33: goto #89
  36: astore 3Integ
  35: goco <sub>#</sub>03<br>36: astore_3<br>37: getstatic java.lang.System.out Ljava/io/P<mark>:Object y = new Object();</mark>
  40: ldc "y was not an Integer"
  42: invokevirtual java.io.PrintStream.println (Ljava/lang/String;)V
  45: getstatic java.lang.System.out Ljava/io/PrintStrum
  48: ldc "finally!"
  50: invokevirtual java.io.PrintStream.println
                                                     x = (Integer)y;
  System out println(x intValue()); 53: goto #89
System.out.println(x.intValue());
  56: astore_3
  57: getstatic java.lang.System.out Ljava/io/Pi
  60: ldc "y was null"
  62: invokevirtual java.io.PrintStream.println (Ljava/lang/String;)V
  65: getstatic java.lang.System.out Ljava/io/Pi
  68 ldc "finall !"68: } catch (ClassCastException e) {
                                                     System.out.println("y was not an Integer");
                                                   } catch (NullPointerException e) {
                                                     System.out.println("y was null");
  70: invokevirtual java.io.PrintStream.println
  73: goto #89
  76: astore 476: astore 4<br>78: getstatic java.lang.System.out Ljava/io/P<del>rincscream;</del>
  81: ldc "finally!"
  83: invokevirtual java.io.PrintStream.
println (Ljava/lang/String;)
Vj p ( j / g/ g;)86: aload 4} finally {
                                                     System.out.println("finally!");
1688: athrow89: return
```

```
0: aconst_null
  1: astore_1
  2: new java.lang.Object
  5: dup
  6: invokespecial java.lang.Object.<init> ()V
From To Handler Type    9: astore_2
  10: aload_2
  11: checkcast java.lang.Integer
  14: astore_1
  15: getstatic java.lang.System.out Ljava/io/PrintStream;
  18: aload_1
                                                                10 25 36 java.lang.ClassCastException
                                                                10 25 56 java.lang.NullPointerException
                                                                10 25 76 <Any exception>
                                                                36 45 76 <Any exception>
                                                                56 65 76 <Any exception>
                                                                76 78 76 <Any exception>
  19: invokevirtual java.lang.Integer.intValue ()I
  22: invokevirtual java.io.PrintStream.println (I)V
  25: getstatic java.lang.System.out Ljava/io/PrintStream;
  28: ldc "finally!"
  30: invokevirtual java.io.PrintStream.println (Ljava/lang/String;)V
  33: goto #89
  36: astore 3Integ
  35: goco #03<br>36: astore_3<br>37: getstatic java.lang.System.out Ljava/io/P:<mark>Object y = new Object();</mark>
  40: ldc "y was not an Integer"
  42: invokevirtual java.io.PrintStream.println (Ljava/lang/String;)V
  45: getstatic java.lang.System.out Ljava/io/PrintStream;
  48: ldc "finally!"
  50: invokevirtual java.io.PrintStream.println
                                                try {
                                                    x = (Integer)y;
  System out println(x intValue()); 53: goto #89
System.out.println(x.intValue());
  56: astore_3
  57: getstatic java.lang.System.out Ljava/io/Pi
  60: ldc "y was null"
  62: invokevirtual java.io.PrintStream.println
  65: getstatic java.lang.System.out Ljava/io/Pi
  68 ldc "finall !"68: } catch (ClassCastException e) {
                                                    System.out.println("y was not an Integer");
                                                   } catch (NullPointerException e) {
                                                    System.out.println("y was null");
  70: invokevirtual java.io.PrintStream.println
  73: goto #89
  76: astore 476: astore 4<br>78: getstatic java.lang.System.out Ljava/io/P<del>rincscream;</del>
  81: ldc "finally!"
  83: invokevirtual java.io.PrintStream.
println (Ljava/lang/String;)
Vj p ( j / g/ g;)86: aload 4} finally {
                                                    System.out.println("finally!");
1788: athrow89: return
```

```
0: aconst_null
  1: astore_1
  2: new java.lang.Object
  5: dup
  6: invokespecial java.lang.Object.<init> ()V
From To Handler Type    9: astore_2
  10: aload_2
  11: checkcast java.lang.Integer
  14: astore_1
  15: getstatic java.lang.System.out Ljava/io/PrintStream;
  18: aload_1
                                                                10 25 36 java.lang.ClassCastException
                                                                 10 25 56 java.lang.NullPointerExceptio
n10 25 76 <Any exception>
                                                                36 45 76 <Any exception>
                                                                56 65 76 <Any exception>
                                                                76 78 76 <Any exception>
  19: invokevirtual java.lang.Integer.intValue ()I
  22: invokevirtual java.io.PrintStream.println (I)V
  25: getstatic java.lang.System.out Ljava/io/PrintStream;
  28: ldc "finally!"
  30: invokevirtual java.io.PrintStream.println (Ljava/lang/String;)V
  33: goto #89
  36: astore 3Integ
  35: goco #03<br>36: astore_3<br>37: getstatic java.lang.System.out Ljava/io/P<mark>:Object y = new Object();</mark>
  40: ldc "y was not an Integer"
  42: invokevirtual java.io.PrintStream.println (Ljava/lang/String;)V
  45: getstatic java.lang.System.out Ljava/io/PrintStrum
  48: ldc "finally!"
  50: invokevirtual java.io.PrintStream.println
                                                    x = (Integer)y;
  System out println(x intValue()); 53: goto #89
System.out.println(x.intValue());
  56: astore_3
  57: getstatic java.lang.System.out Ljava/io/P
  60: ldc "y was null"
  62: invokevirtual java.io.PrintStream.println
  65: getstatic java.lang.System.out Ljava/io/Pi
  68 ldc "finall !"68: } catch (ClassCastException e) {
                                                     System.out.println("y was not an Integer");
                                                   } catch (NullPointerException e) {
                                                     System.out.println("y was null");
  y!"70: invokevirtual java.io.PrintStream.println (Ljava/lang/String;)V
  73: goto #89
  76: astore 476: astore 4<br>78: getstatic java.lang.System.out Ljava/io/P<del>rincscream;</del>
  81: ldc "finally!"
  83: invokevirtual java.io.PrintStream.
println (Ljava/lang/String;)
Vj p ( j / g/ g;)86: aload 4} finally {
                                                     System.out.println("finally!");
1888: athrow89: return
```

```
0: aconst_null
  1: astore_1
  2: new java.lang.Object
  5: dup
  6: invokespecial java.lang.Object.<init> ()V
From To Handler Type    9: astore_2
  10: aload_2
  11: checkcast java.lang.Integer
  14: astore_1
  15: getstatic java.lang.System.out Ljava/io/PrintStream;
  18: aload_1
                                                                10 25 36 java.lang.ClassCastException
                                                                10 25 56 java.lang.NullPointerException
                                                                10 25 76 <Any exception>
                                                                36 45 76 <Any exception>
                                                                56 65 76 <Any exception>
                                                                76 78 76 <Any exception>
  19: invokevirtual java.lang.Integer.intValue ()I
  22: invokevirtual java.io.PrintStream.println (I)V
  25: getstatic java.lang.System.out Ljava/io/PrintStream;
  28: ldc "finally!"
  30: invokevirtual java.io.PrintStream.println (Ljava/lang/String;)V
  33: goto #89
  36: astore 3Integ
  35: goco #03<br>36: astore_3<br>37: getstatic java.lang.System.out Ljava/io/P<mark>:Object y = new Object();</mark>
  40: ldc "y was not an Integer"
  42: invokevirtual java.io.PrintStream.println (Ljava/lang/String;)V
  45: getstatic java.lang.System.out Ljava/io/PrintStrum
  48: ldc "finally!"
  50: invokevirtual java.io.PrintStream.println
                                                    x = (Integer)y;
  System out println(x intValue()); 53: goto #89
System.out.println(x.intValue());
  56: astore_3
  57: getstatic java.lang.System.out Ljava/io/Pi
  60: ldc "y was null"
  62: invokevirtual java.io.PrintStream.println (Ljava/lang/String;)V
  65: getstatic java.lang.System.out Ljava/io/Pi
  68 ldc "finall !"68: } catch (ClassCastException e) {
                                                    System.out.println("y was not an Integer");
                                                   } catch (NullPointerException e) {
                                                    System.out.println("y was null");
  70: invokevirtual java.io.PrintStream.println
  73: goto #89
  76: astore 478: getstatic java.lang.System.out Ljava/io/PrintStream;
  81: ldc "finally!"
  83: invokevirtual java.io.PrintStream.
println (Ljava/lang/String;)
Vj p ( j / g/ g;)86: aload 4} finally {
                                                    System.out.println("finally!");
                                                }
1988: athrow89: return
```
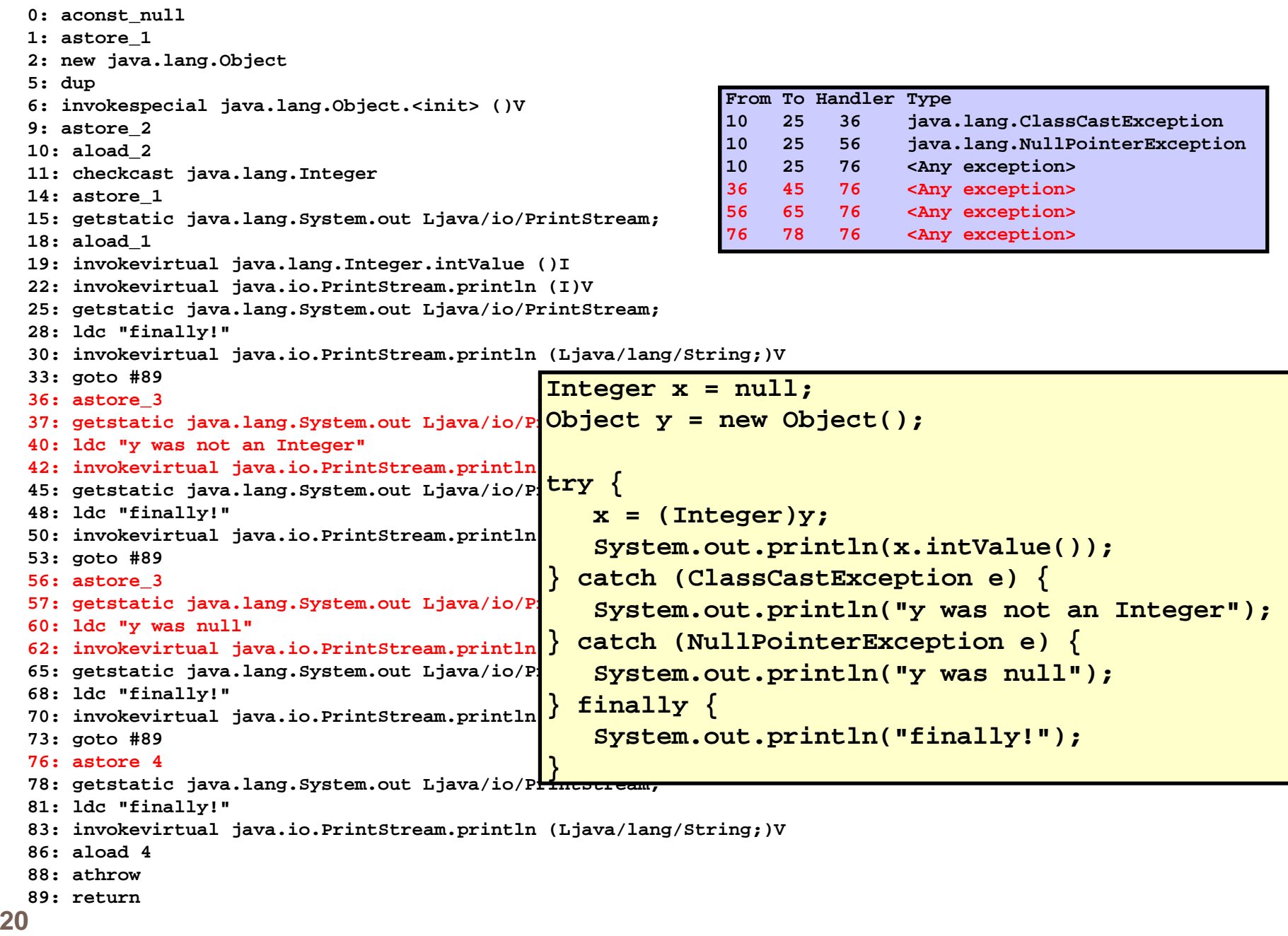

Try/Catch/Finally

#### **try {p} catch (E) {q} finally {r}**

- $\Box$  ${\bf r}$  is always executed, regardless of whether  ${\bf p}$ and/or **q** halt normally or exceptionally
- $\Box$  $\Box$  If **p** throws an exception not caught by the catch clause, or if **q** throws an exception, that exception is *rethrown* u pon normal termination of **r**

Try/Catch/Finally

**22**

**try {p} catch (E) {q} finally {r}**

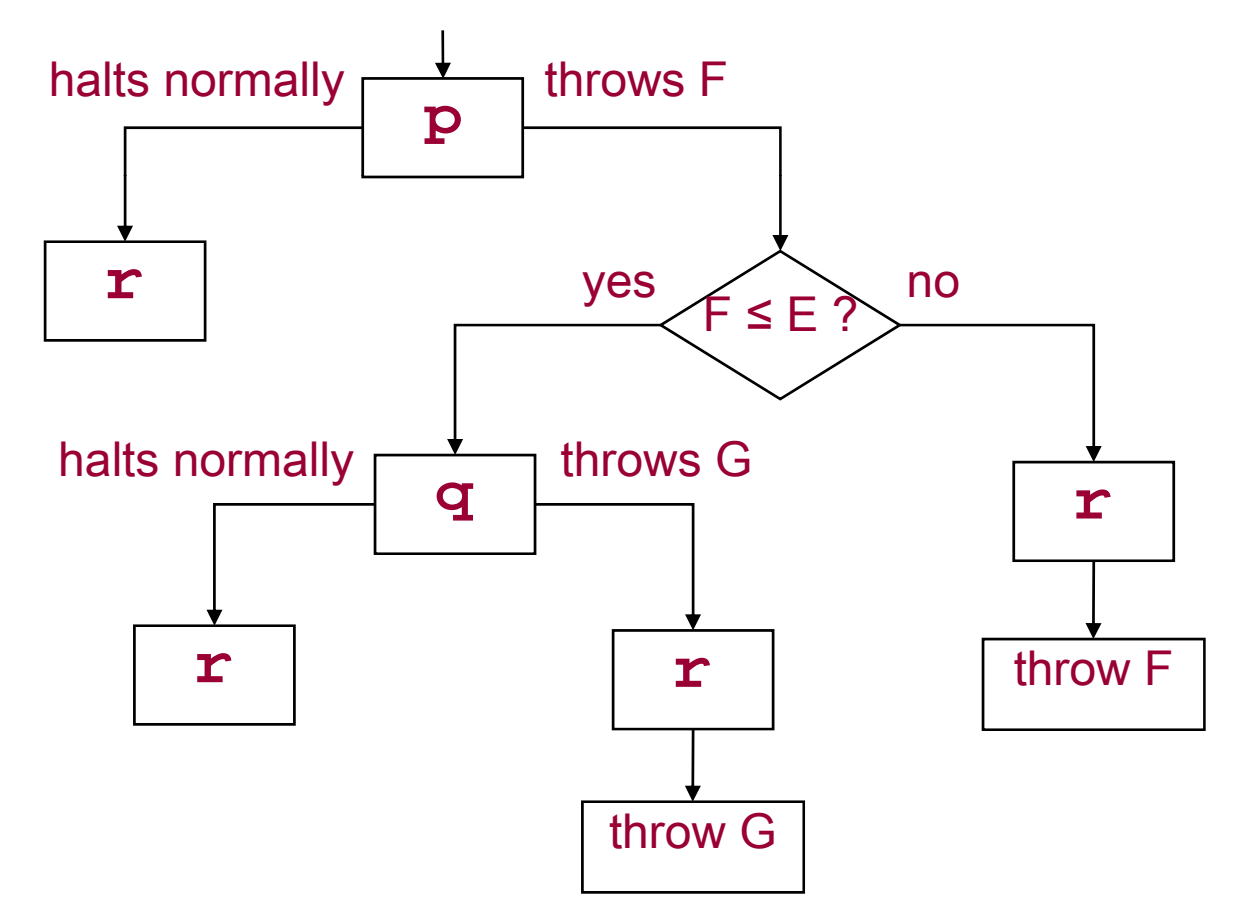

## Java Security Model

- $\Box$  Bytecode verification
	- **O** Type safety
	- Private/protected/package/final annotations
	- Basis for the entire security model
	- **O** Prevents circumvention of higher-level checks
- □ Secure class loading
	- Guards against substitution of malicious code for standard system classes
- $\Box$  Stack inspection
	- $\Box$  Mediates access to critical resources

### Bytecode Verification

- **Q** Performed at load time
- □ Enforces type safety
	- All operations are well-typed (e.g., may not confuse refs and ints)
	- Array bounds
	- **Operand stack overflow, underflow**
	- Consistent state over all dataflow paths
- $\textcolor{red}{\Box}$  Private/protected/package/final annotations

### Bytecode Verification

- **25**
- A form of *dataflow anal ysis* or *abstract interpretation* performed at load time
- $\Box$  Annotate the program with information about the execution state at each point
- □ Guarantees that values are used correctly

## Types in the JVM

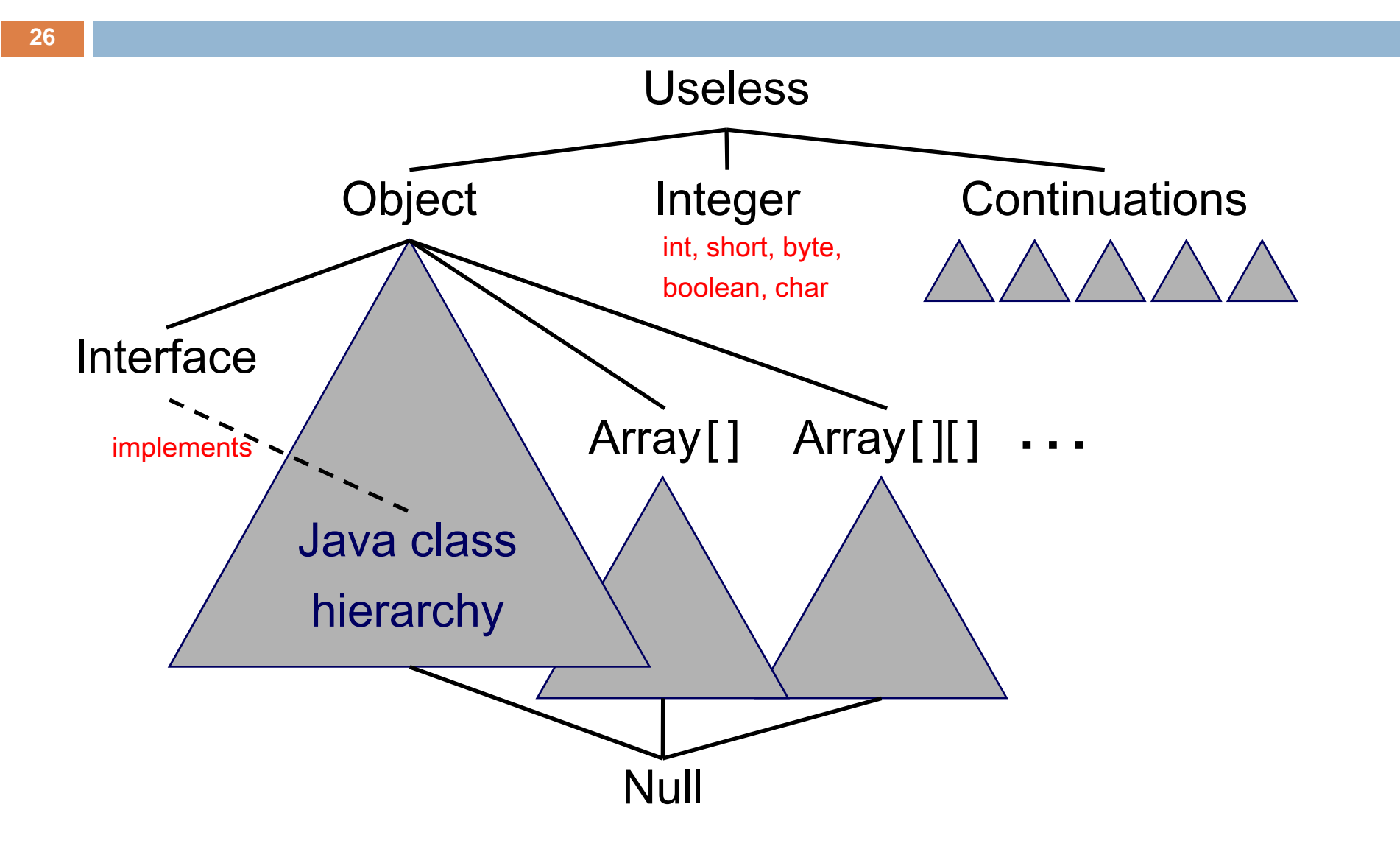

### Typing of Java Bytecode

**27**

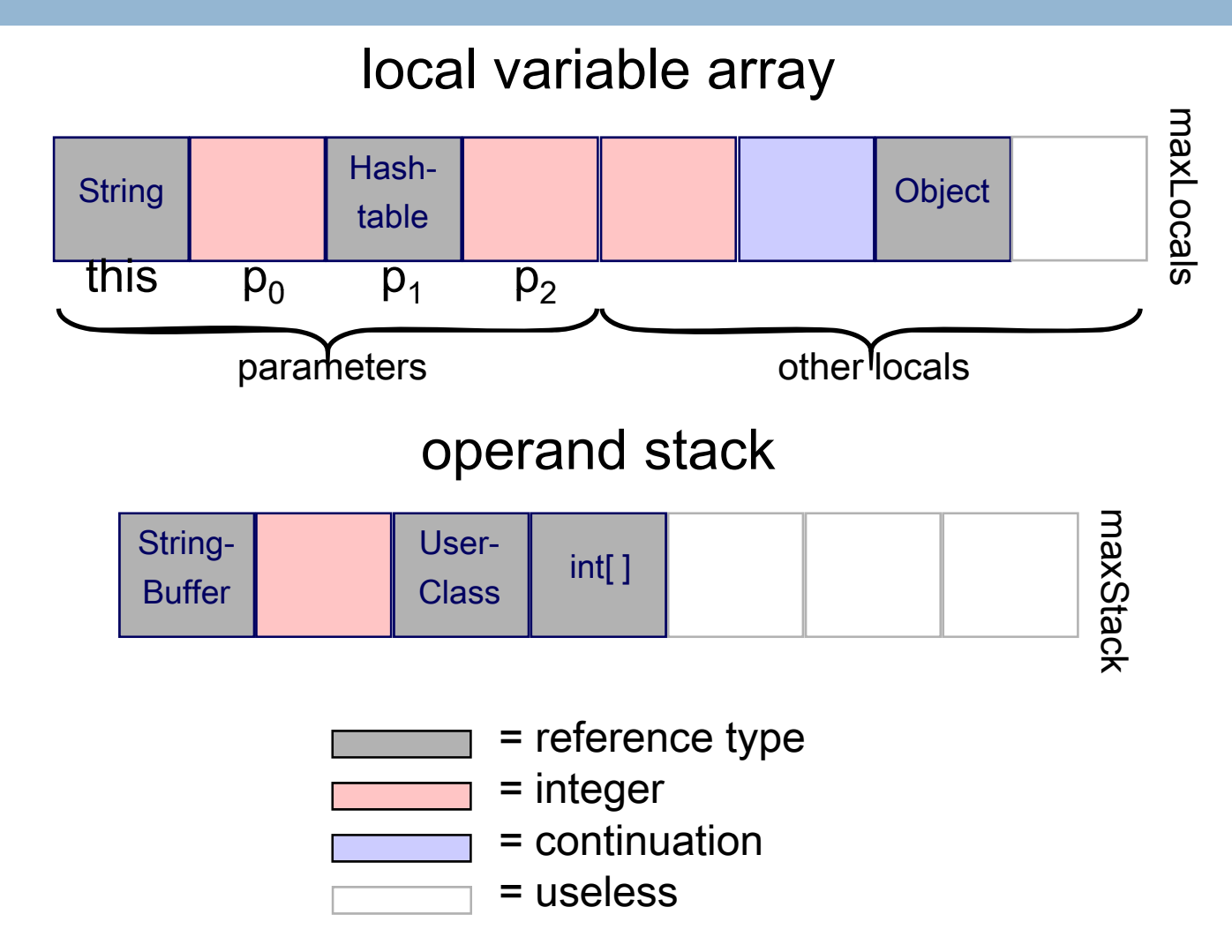

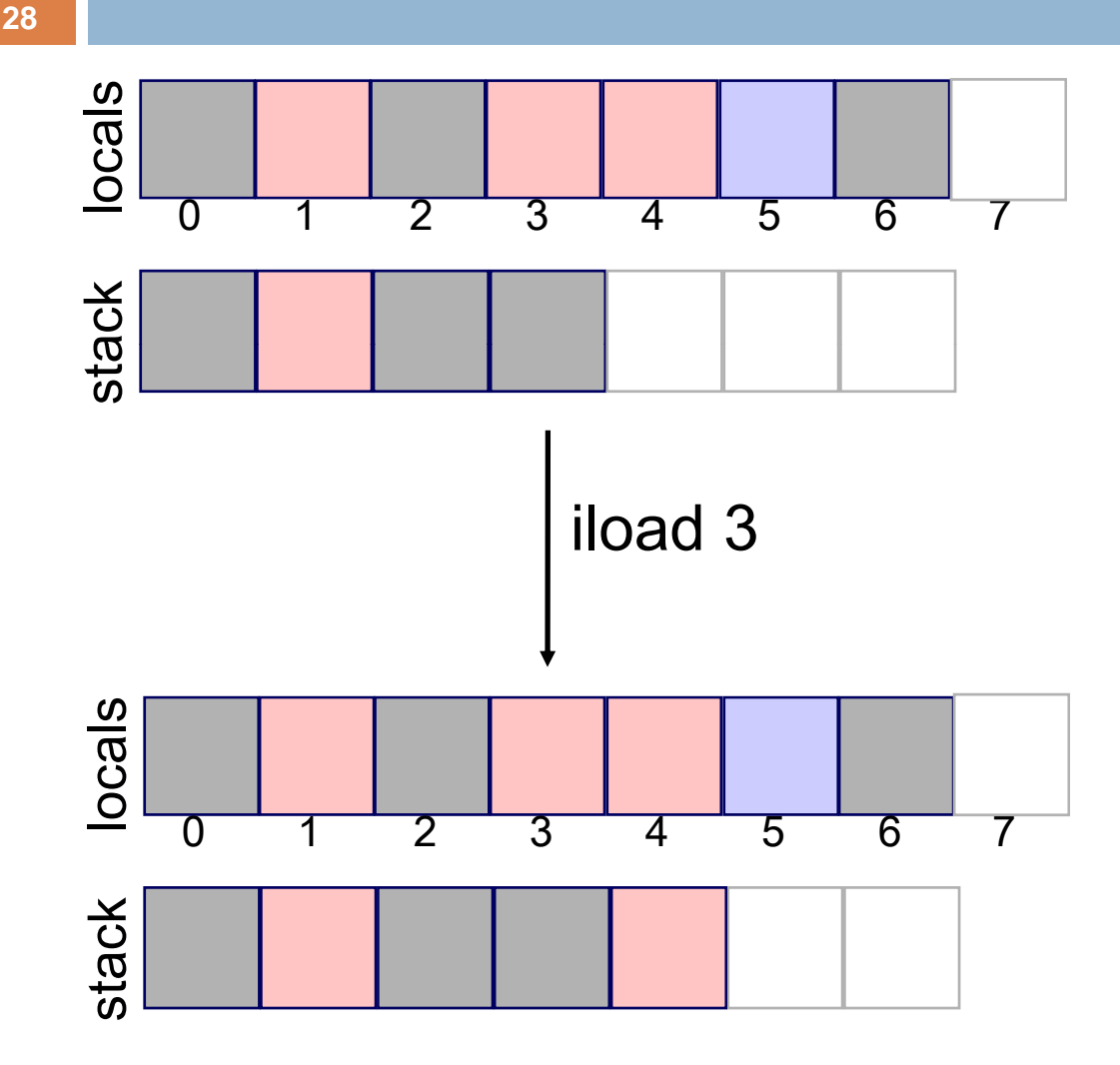

Preconditions for safe execution:

•local 3 is an integer •stack is not full

Effect:

•push integer in local 3 on stack

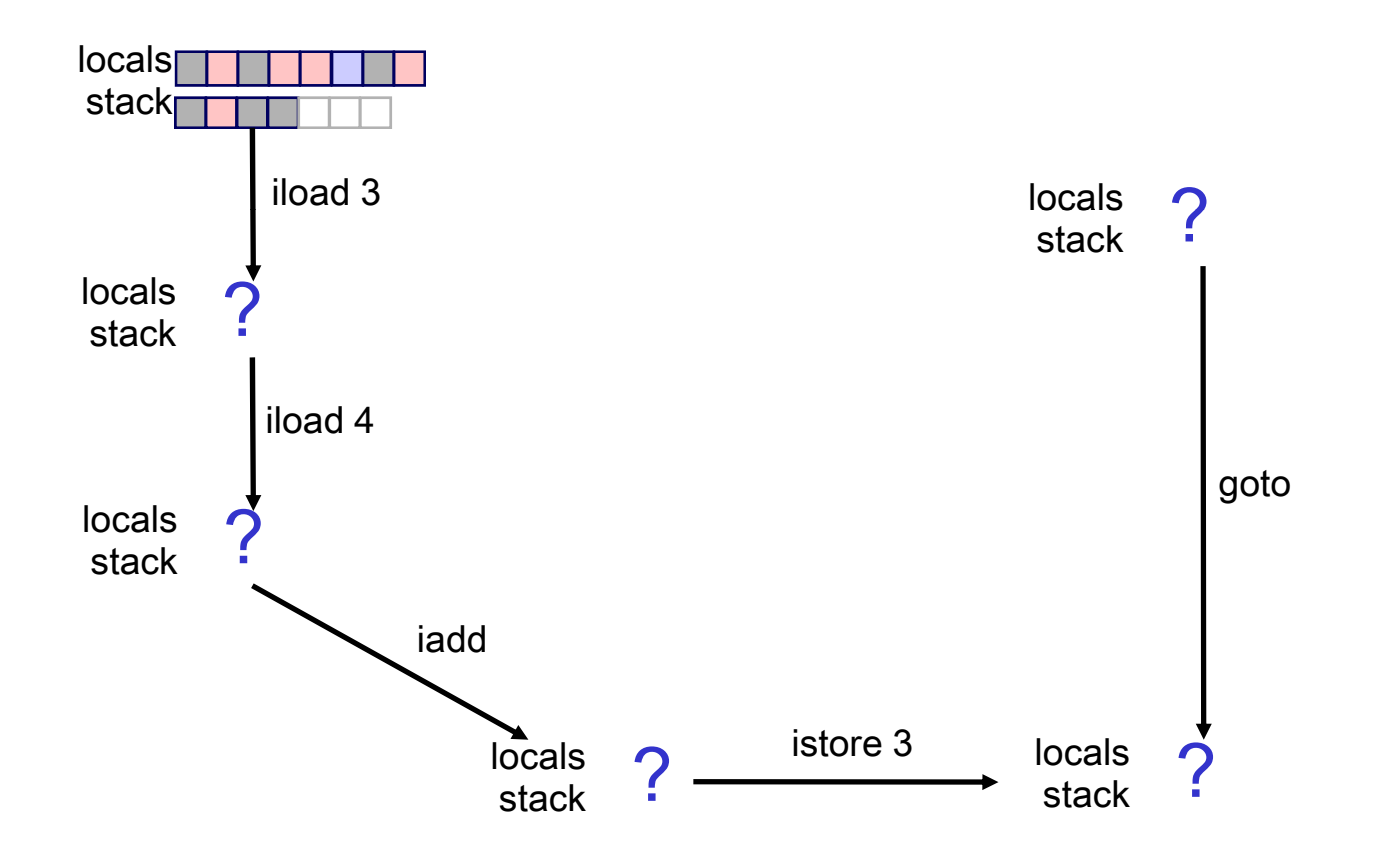

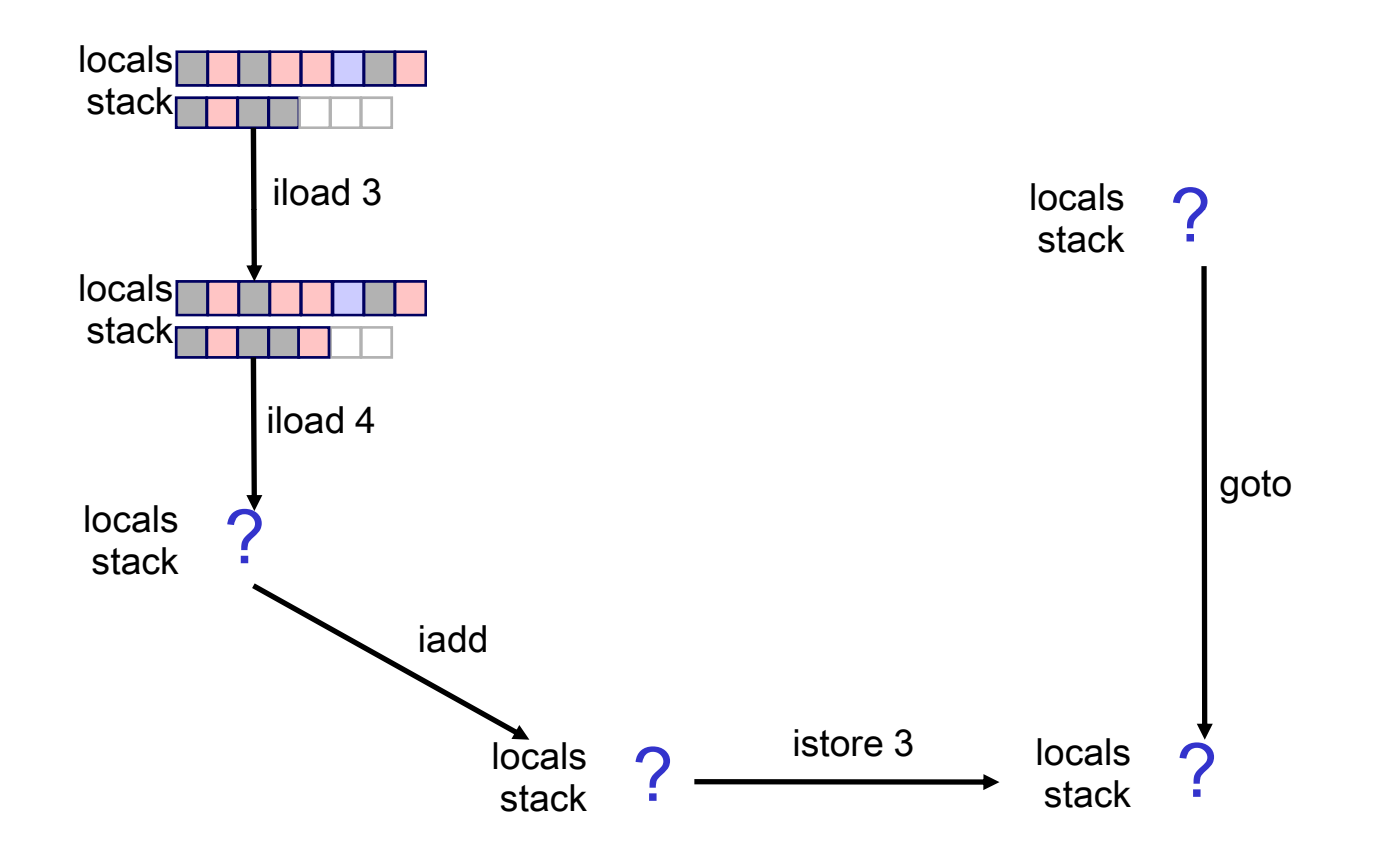

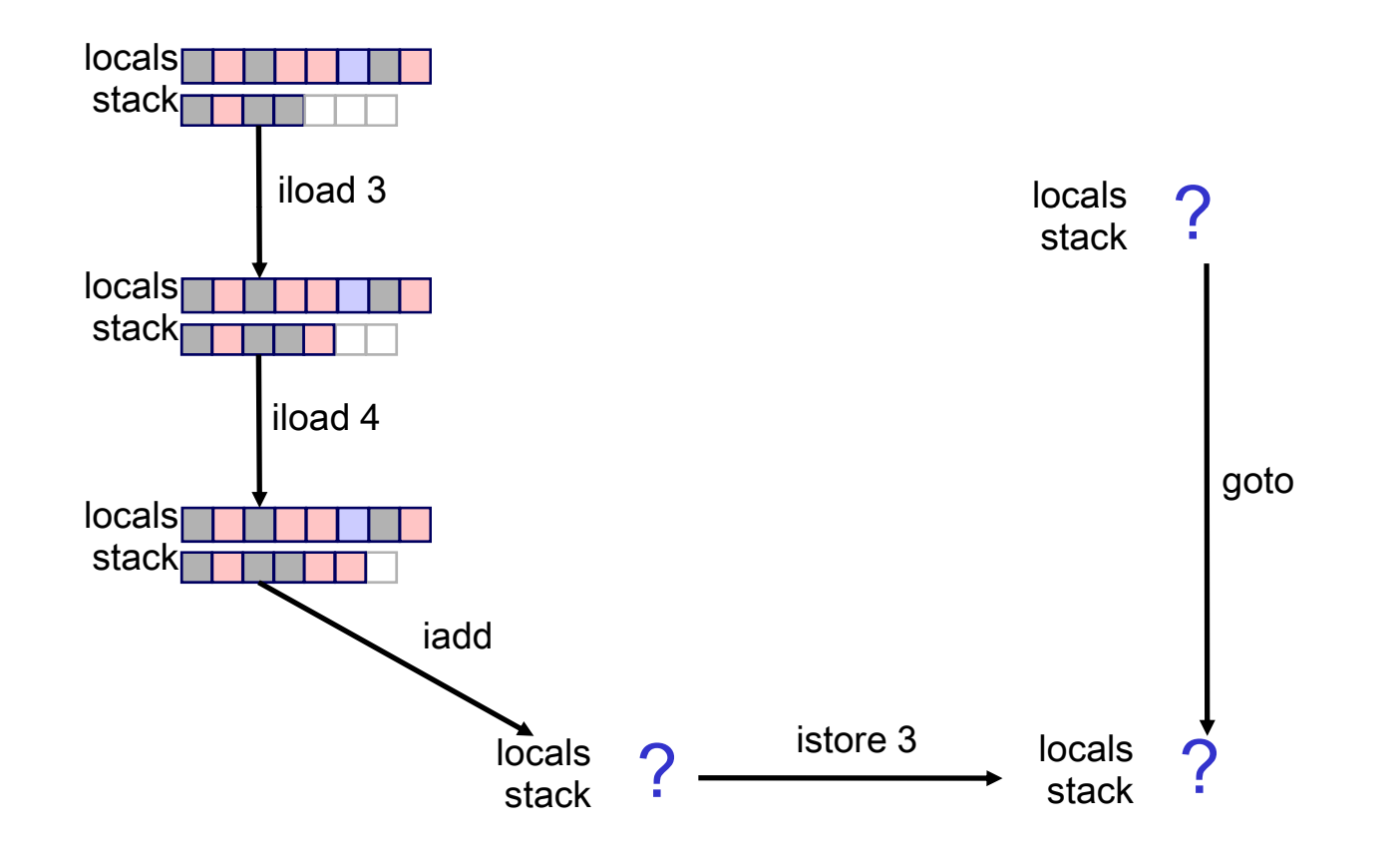

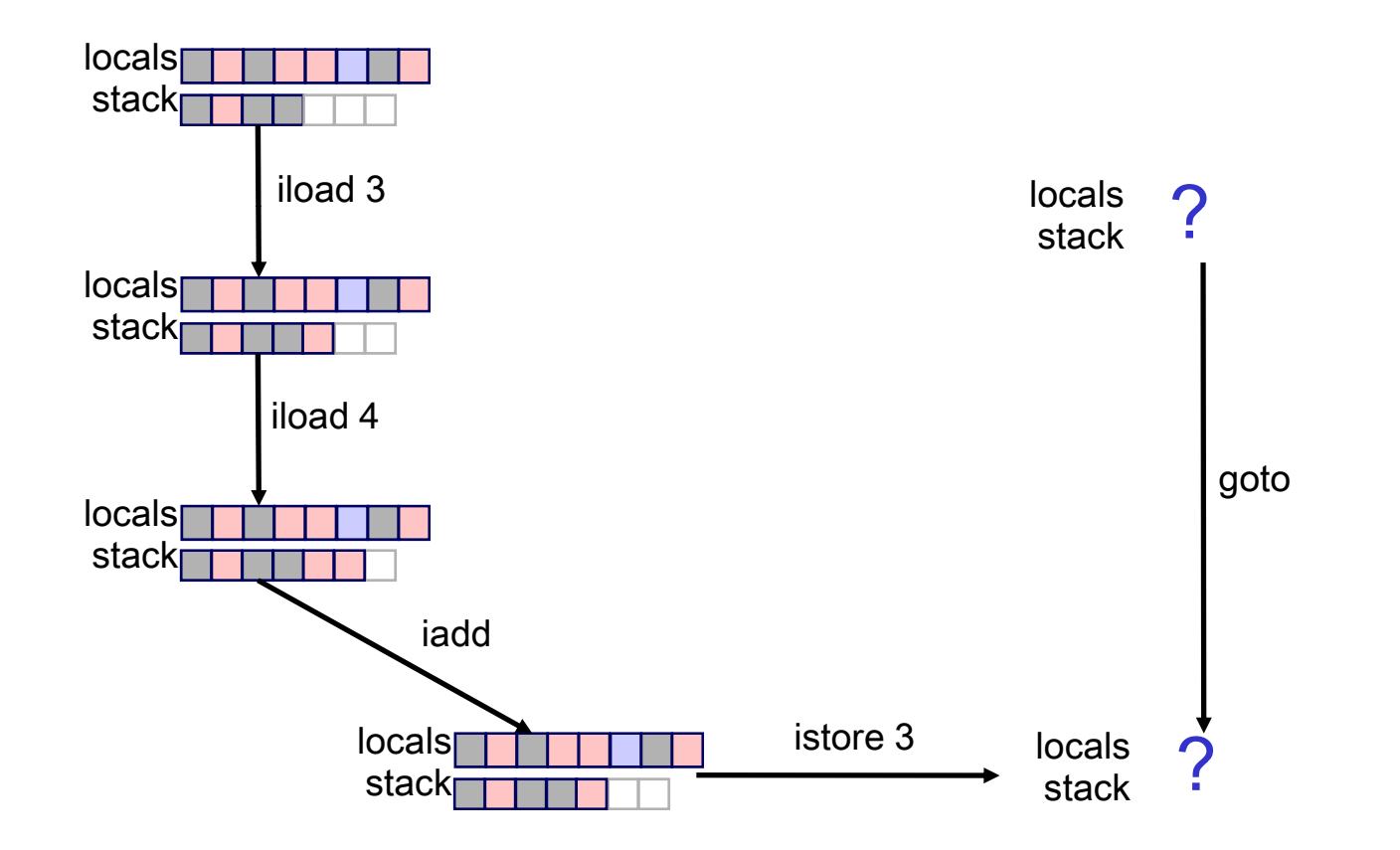

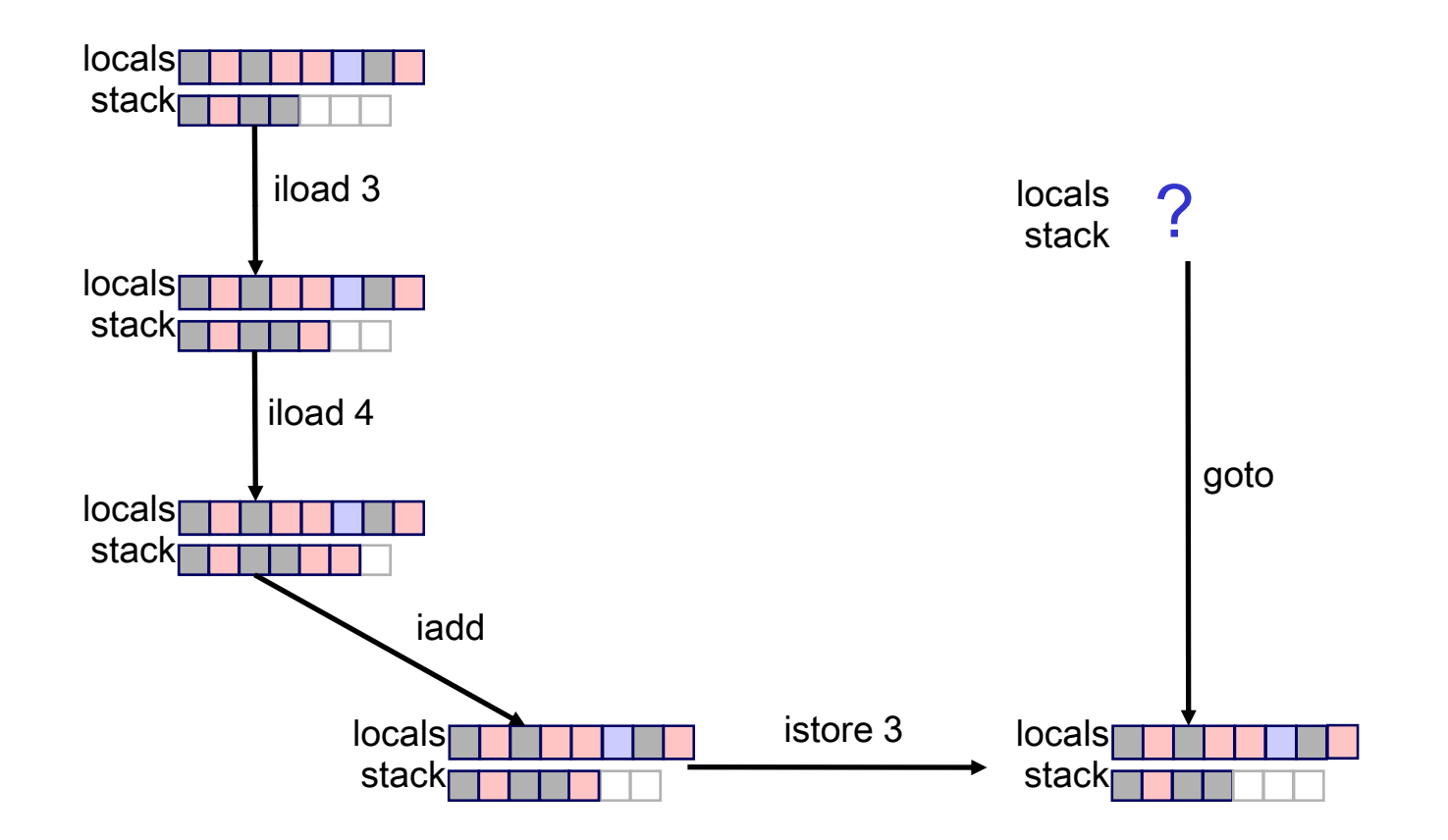

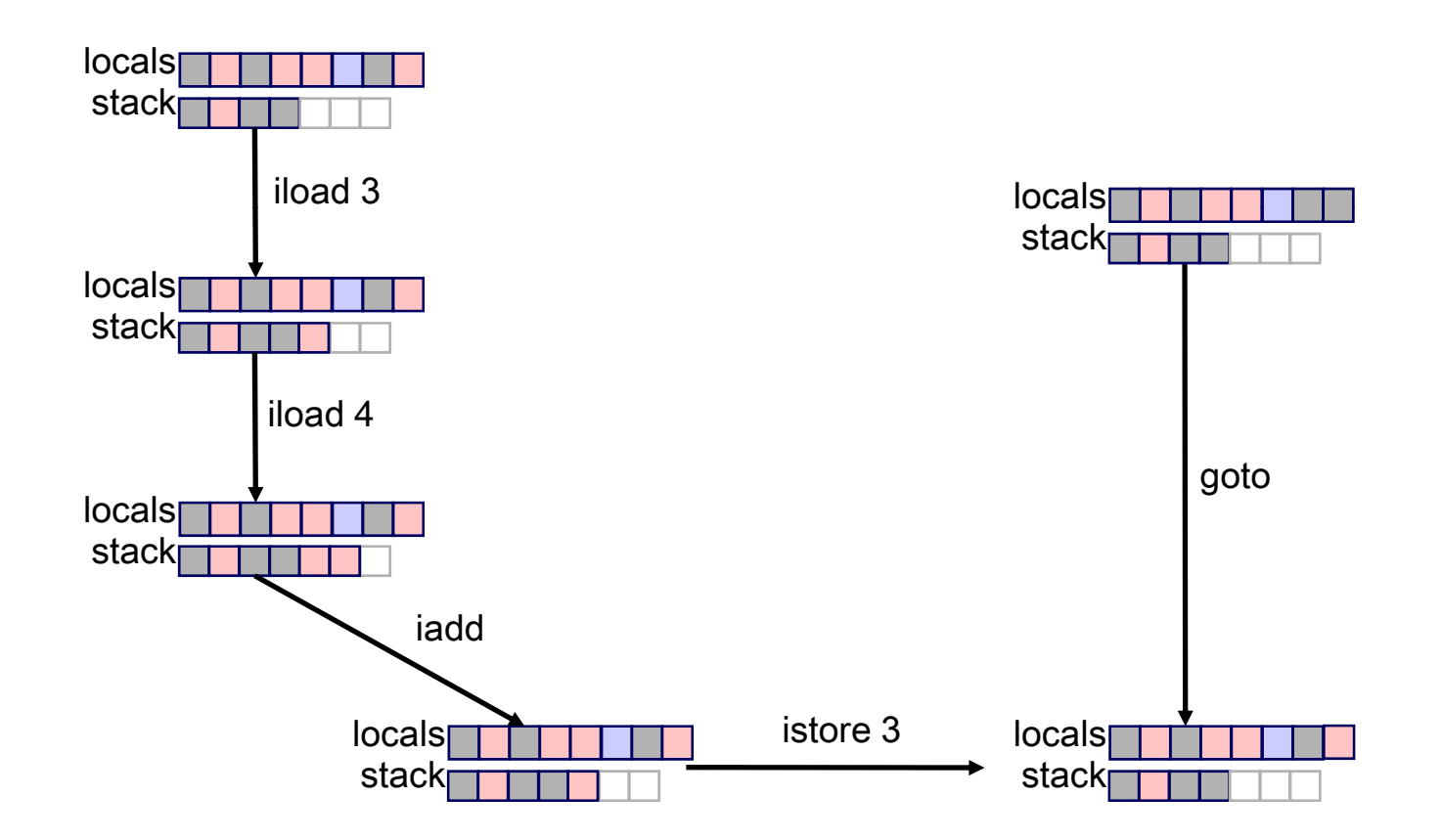

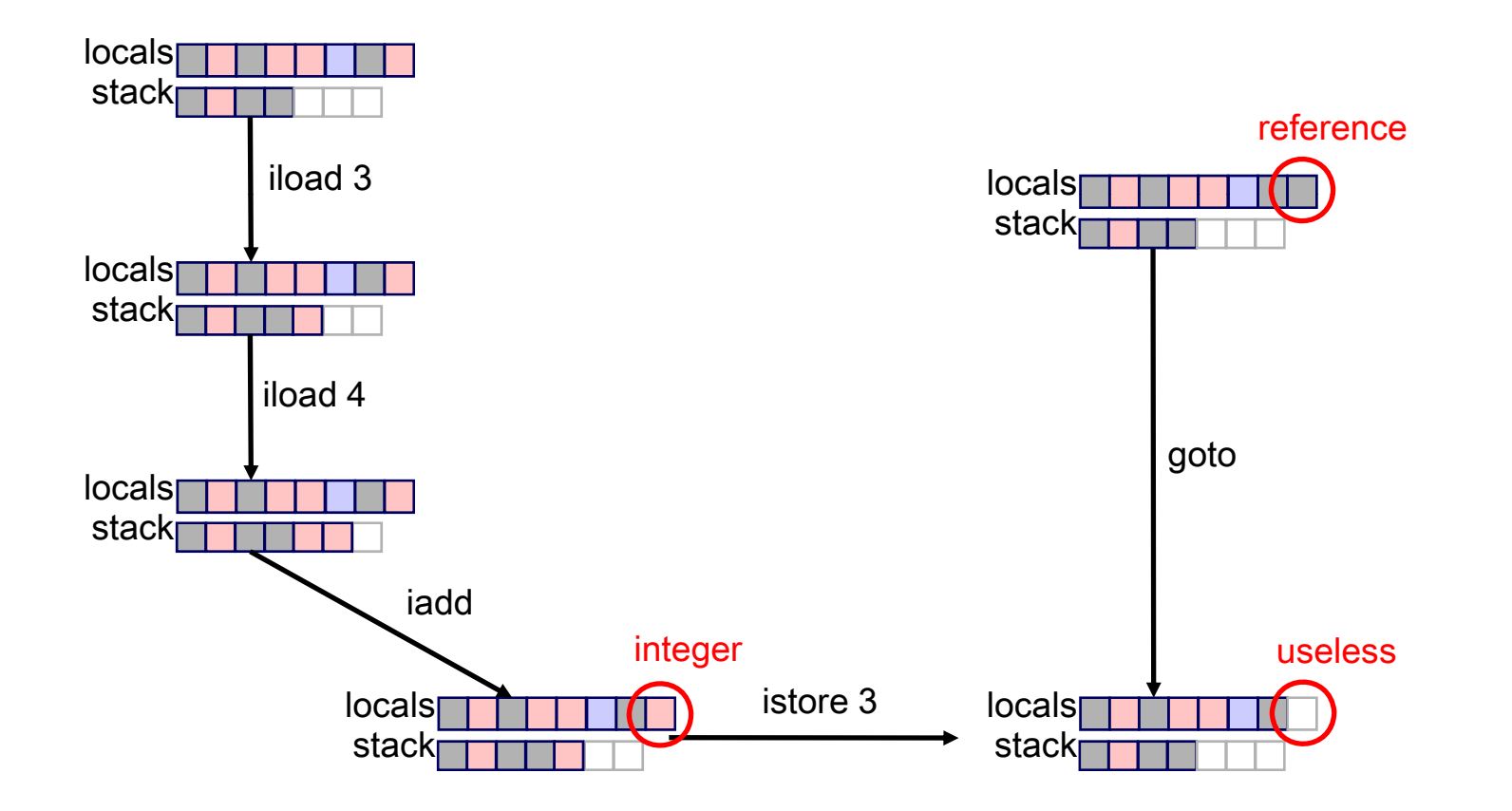

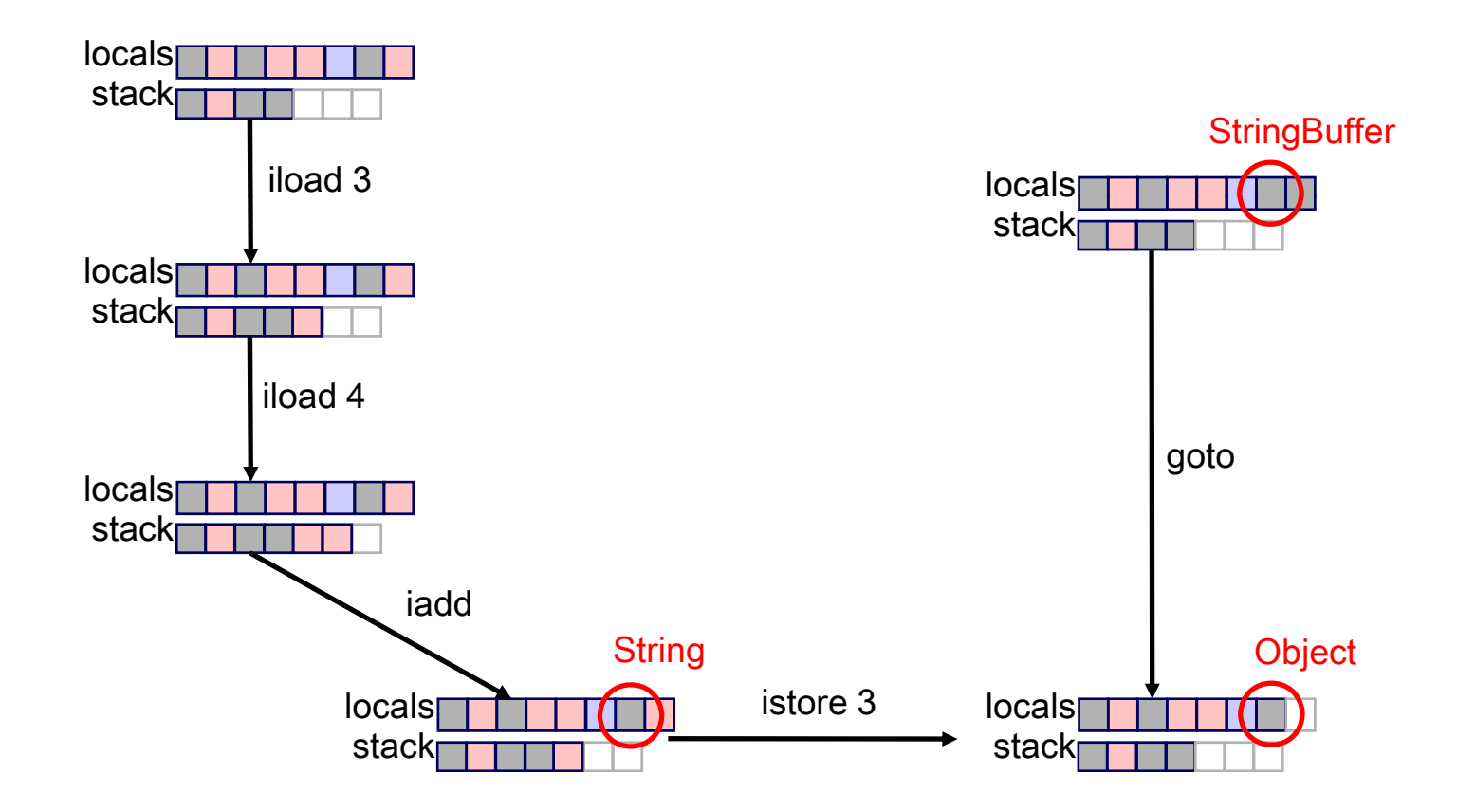

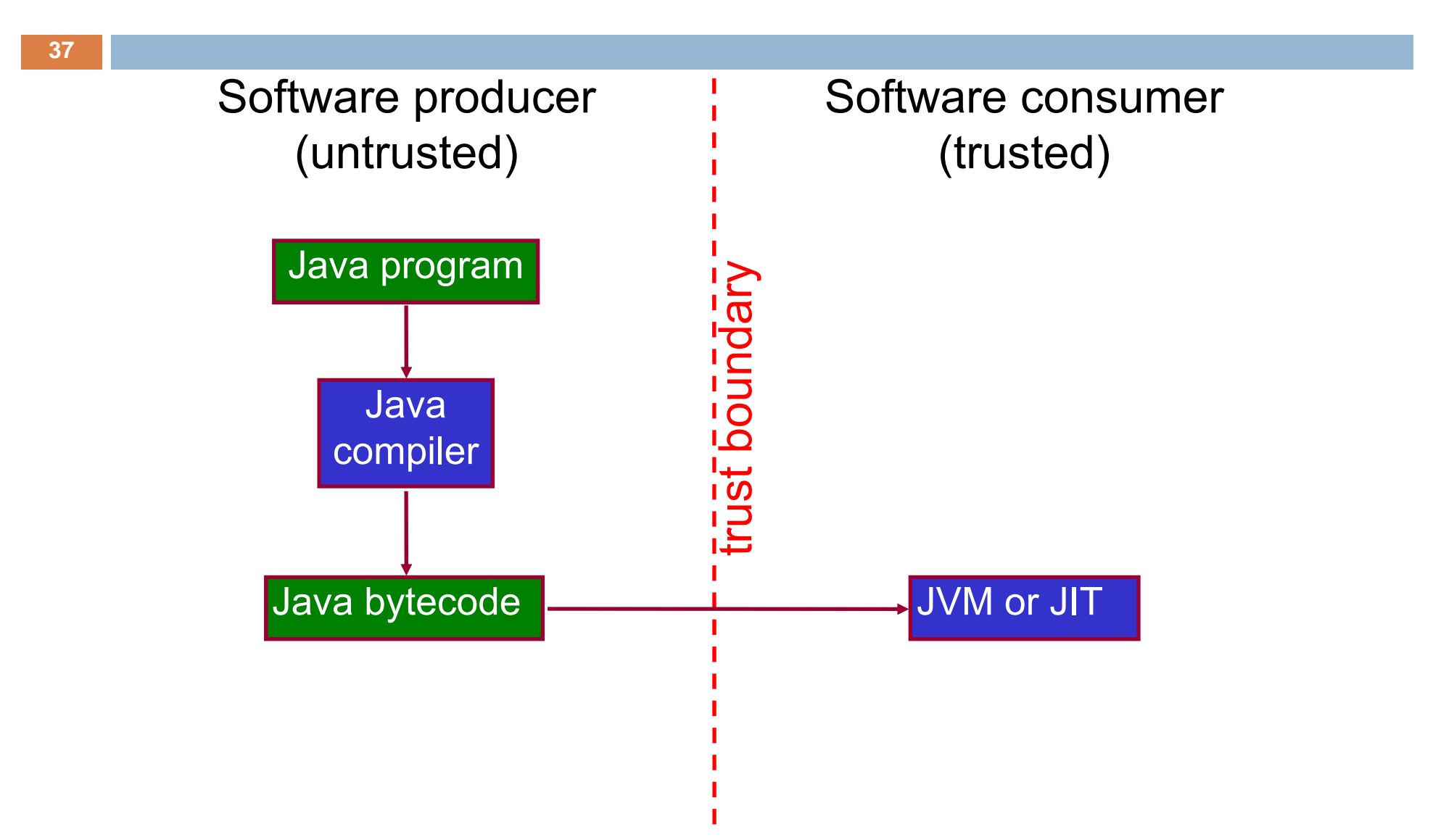

Problem: mobile code is not trustworthy!

- We often have *trusted* and *untrusted* code running together in the same virtual machine
	- $\blacksquare$  e.g., applets downloaded off the net and running in our browser
- $\Box$  Do not want untrusted code to perform critical operations (file I/O, net I/O, class loading, security management,...)
- *How do we prevent this?*

#### Early approach: *signed applets*

#### Not so great

- **a** everything is either trusted or untrusted, nothing in between
- a signature can only *verify* an already existing relationship of trust, it cannot *create* trust
- $\Box$  Would like to allow untrusted code to interact with trusted code
	- **D** just monitor its activity somehow

Q) Why not just let trusted (system) code do anything it wants, even in the presence of untrusted code?

> A) Because untrusted code calls system code to do stuff (file I/O, etc.) – system code could be operating on behalf of untrusted code

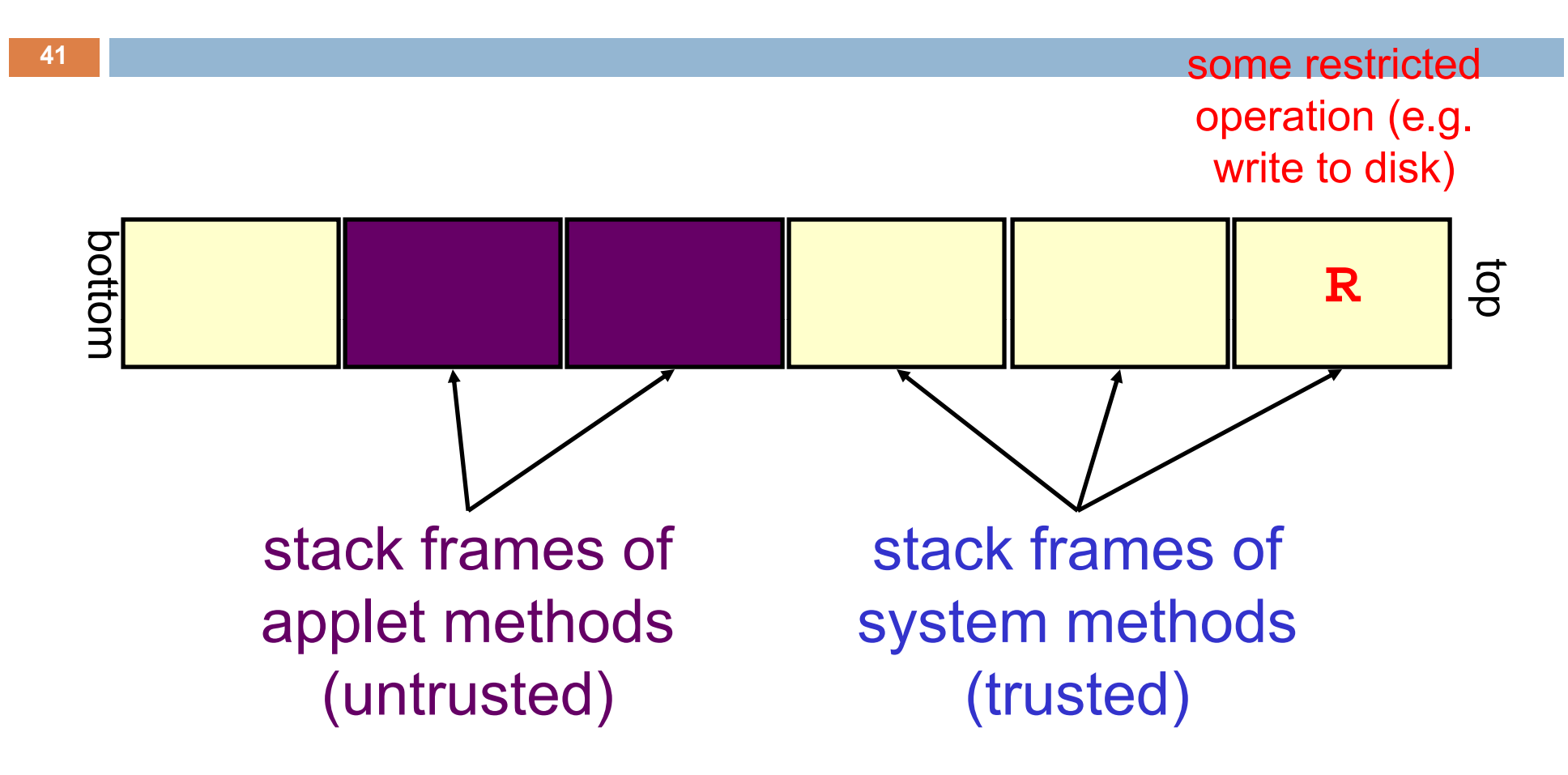

**42**

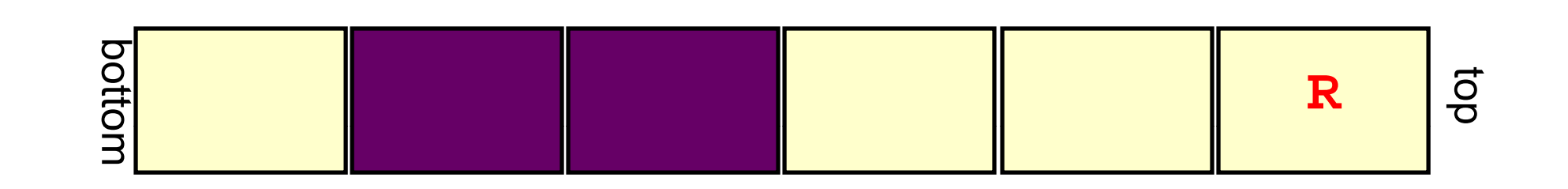

#### Maybe we want to disallow it

–the malicious applet may be trying to erase our disk

–it's calling system code to do that

**43**

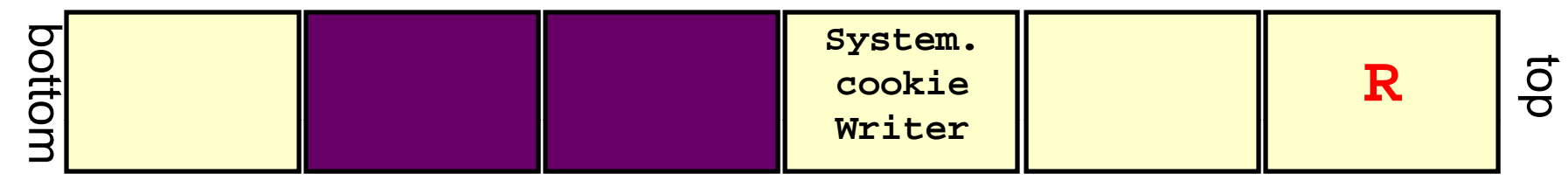

#### Or, maybe we want to allow it

- –it may just want to write a cookie
- –it ll d it called**System.cookieWriter**
- –**System.cookieWriter** knows it's ok

**44**

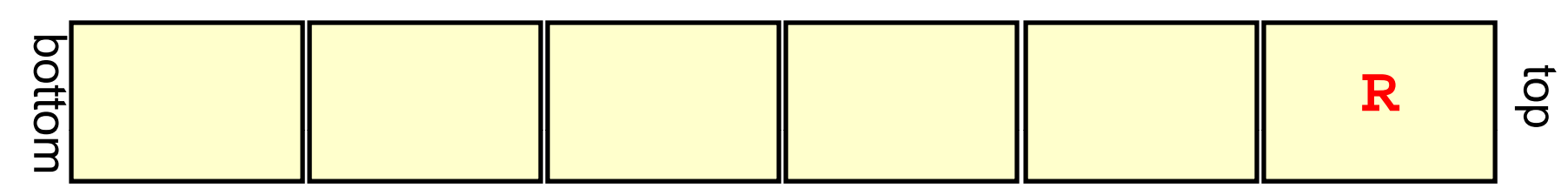

#### Maybe we want to allow it for another reason –all running methods are trusted

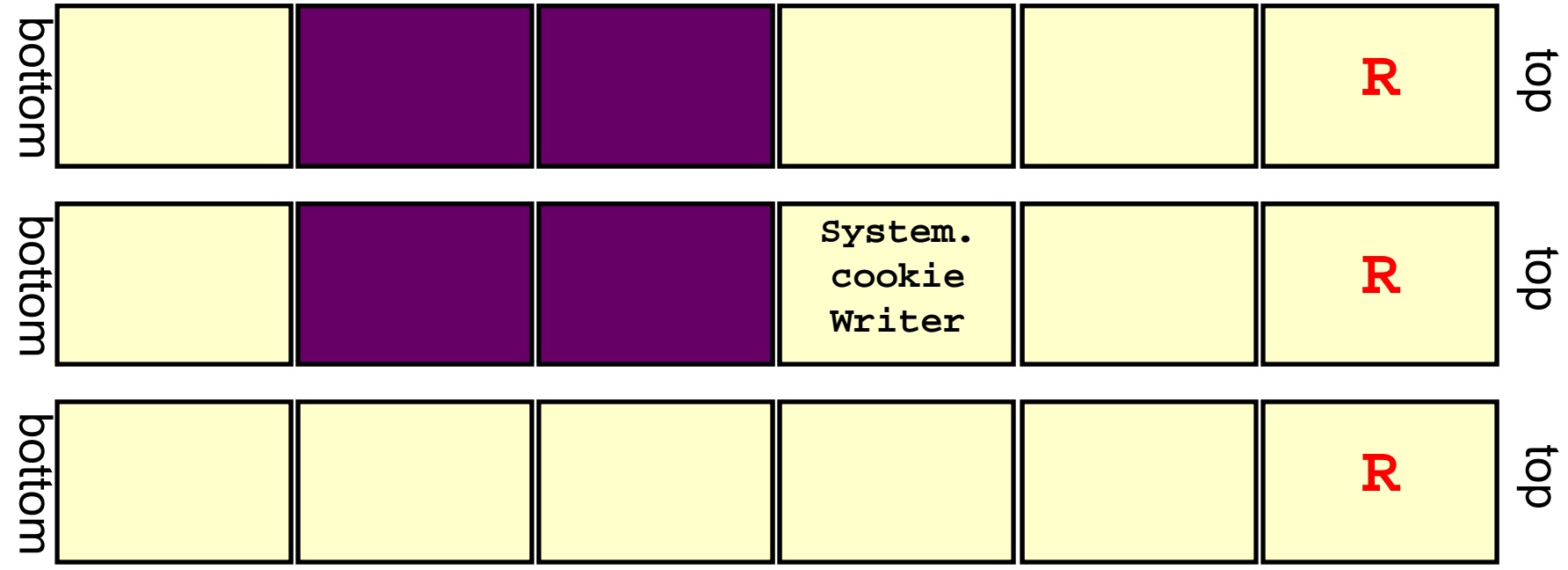

Q) How do we tell the difference between these scenarios?

A) *Stack inspection!* )

# Stack Inspection

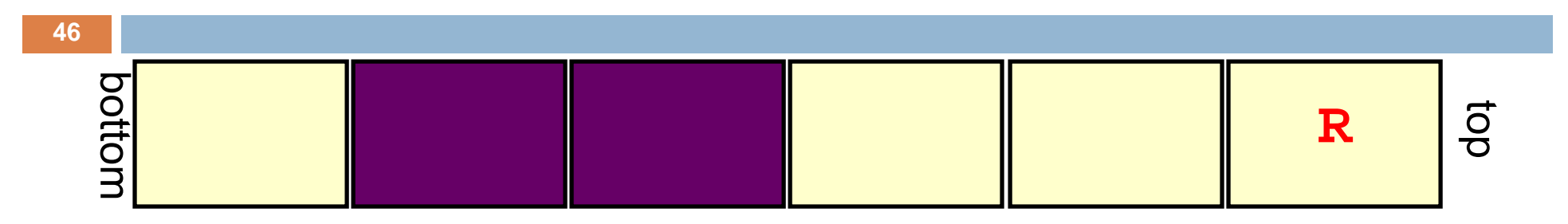

- An invocation of a trusted method, when calling another method, may either:
- *permit* R on the stack above it
- *forbid* R on the stack above it
- –*pass* permission from below (be transparent)
- An instantiation of an untrusted method must *forbid* R above it

## Stack Inspection

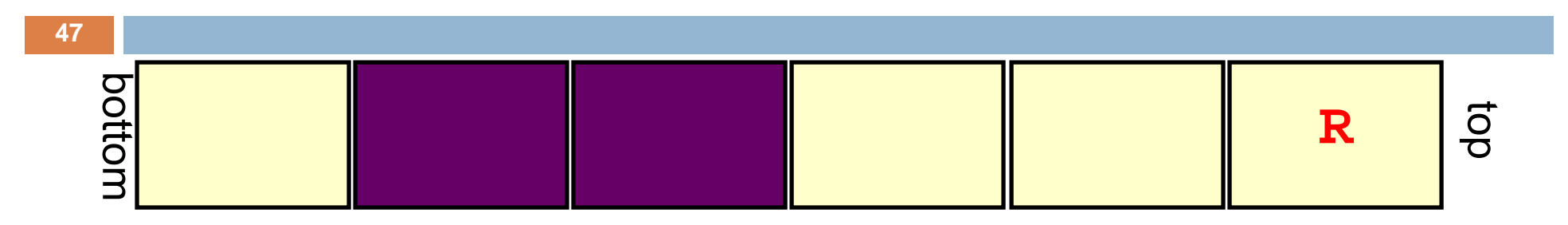

- When about to execute R, look down through the stack until we see either
- –– a system method permitting R -- do it
- –a system method forbidding R -- don't do it
- an untrusted method -- don't do it
- If we get all the way to the bottom, do it (IE, Sun JDK) or don't do it (Netscape)

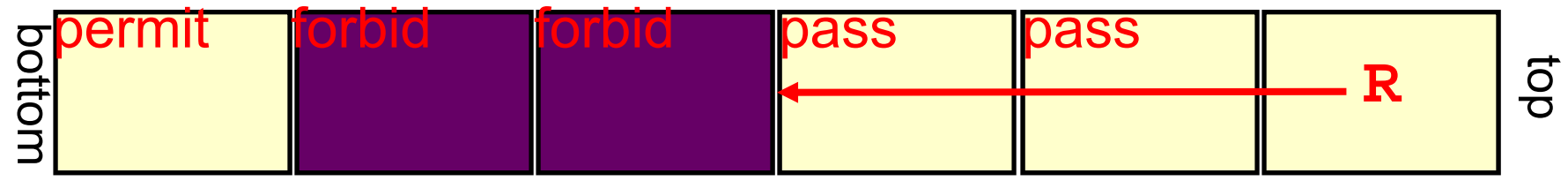

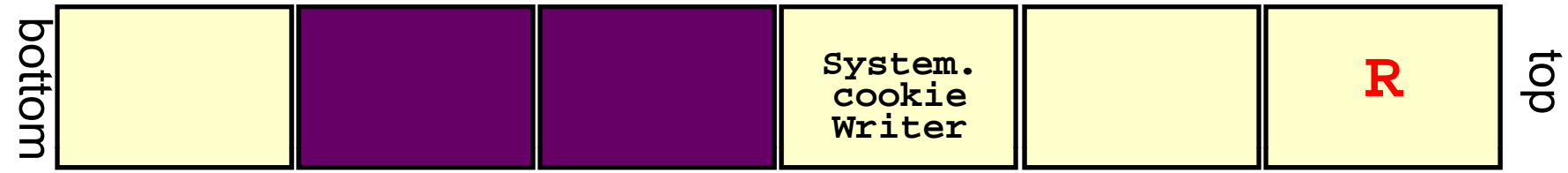

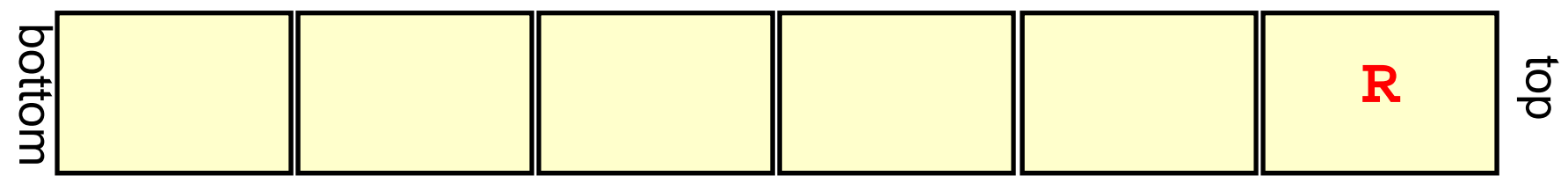

Case A: R is not executed

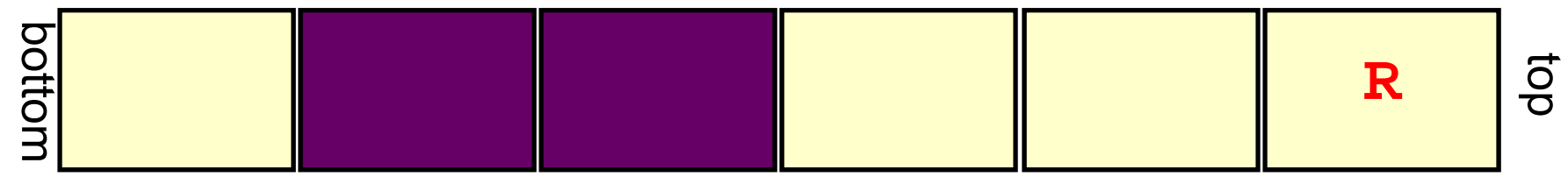

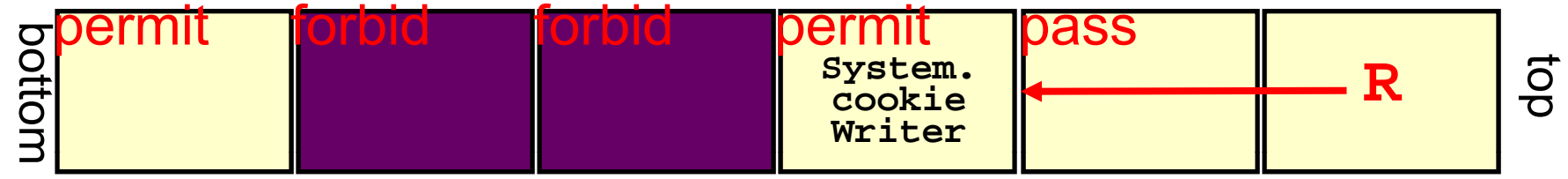

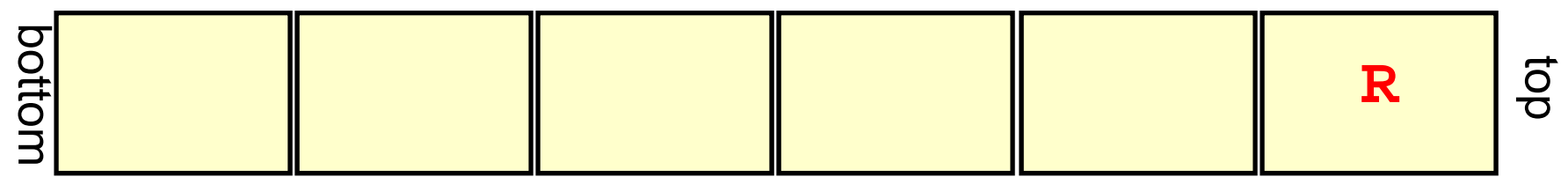

Case B: R is executed

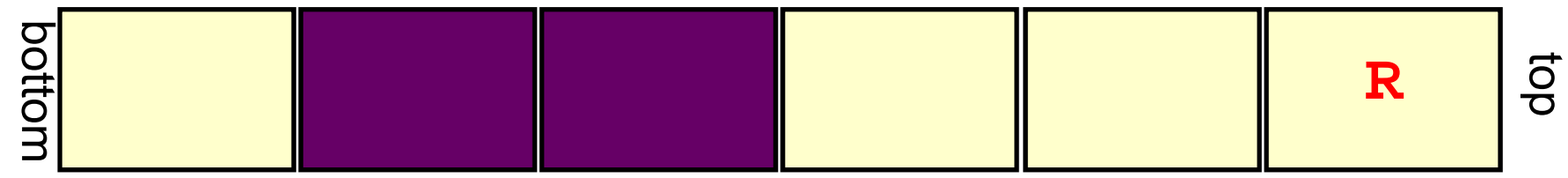

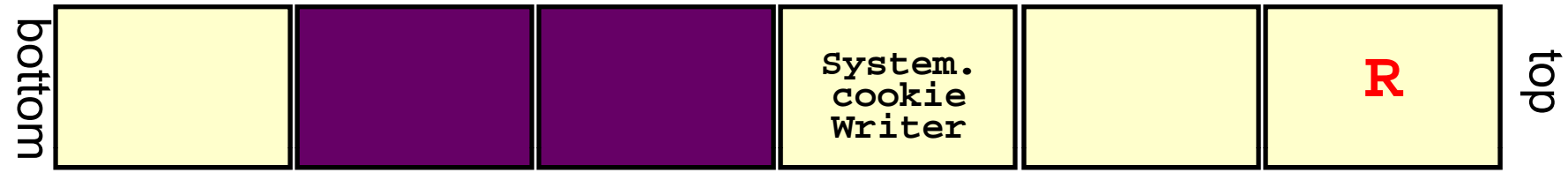

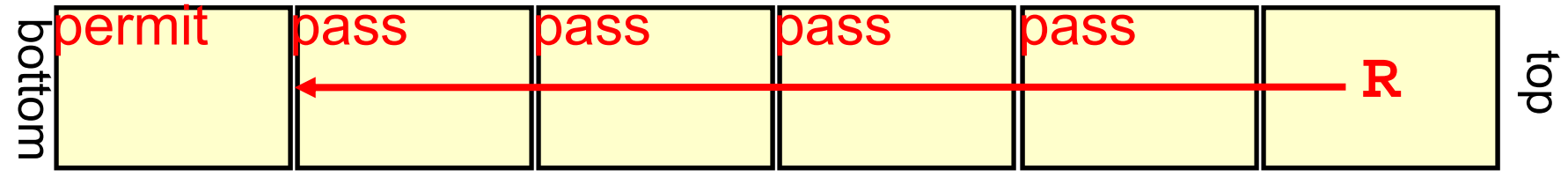

Case C: R is executed

#### Conclusion

# Java and the Java Virtual Machine: Full of interesting ideas

Many systems have been built by taking an open source JVM and then somehow "doing surgery" on it. You can too!